## **Digital MultiStack System Stacking Unit**

## **Five Easy Steps for Building a Stackable Ethernet Network**

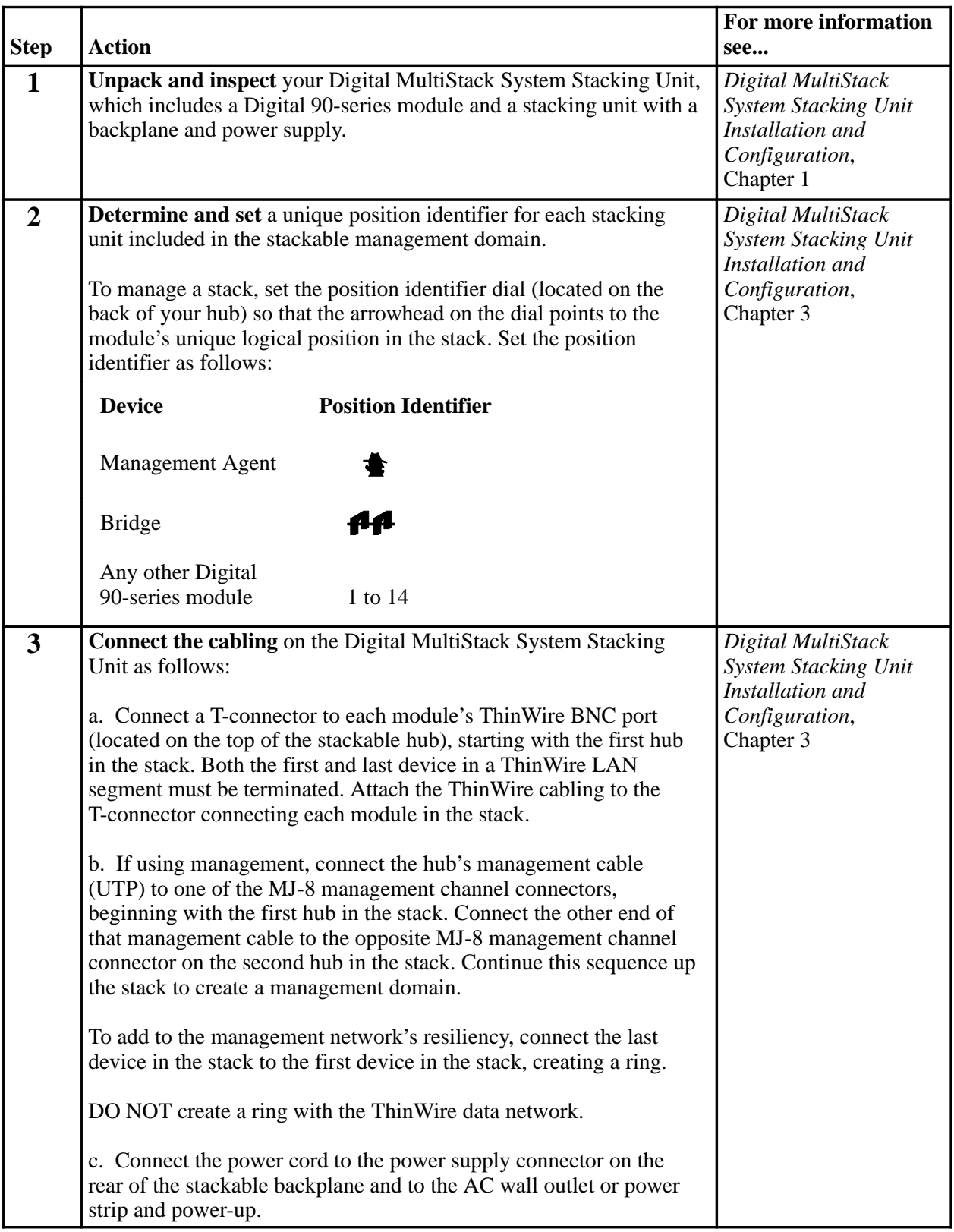

## **Digital MultiStack System Stacking Unit**

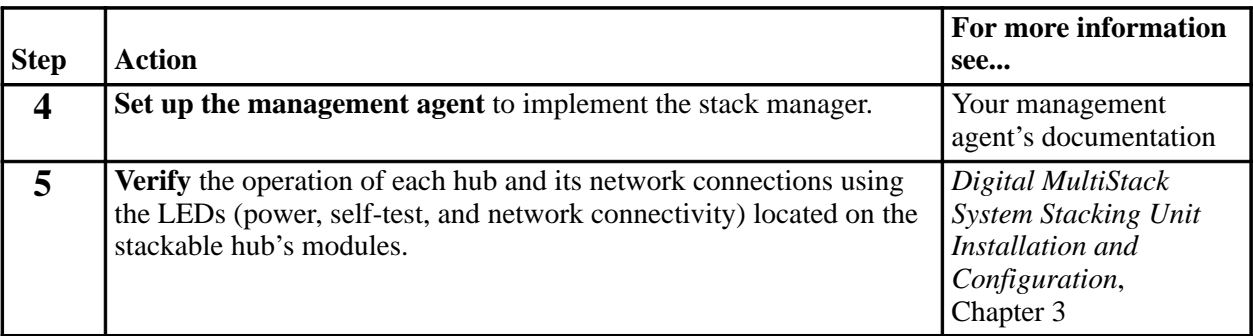

## **Five Easy Steps for Building a Stackable Ethernet Network**

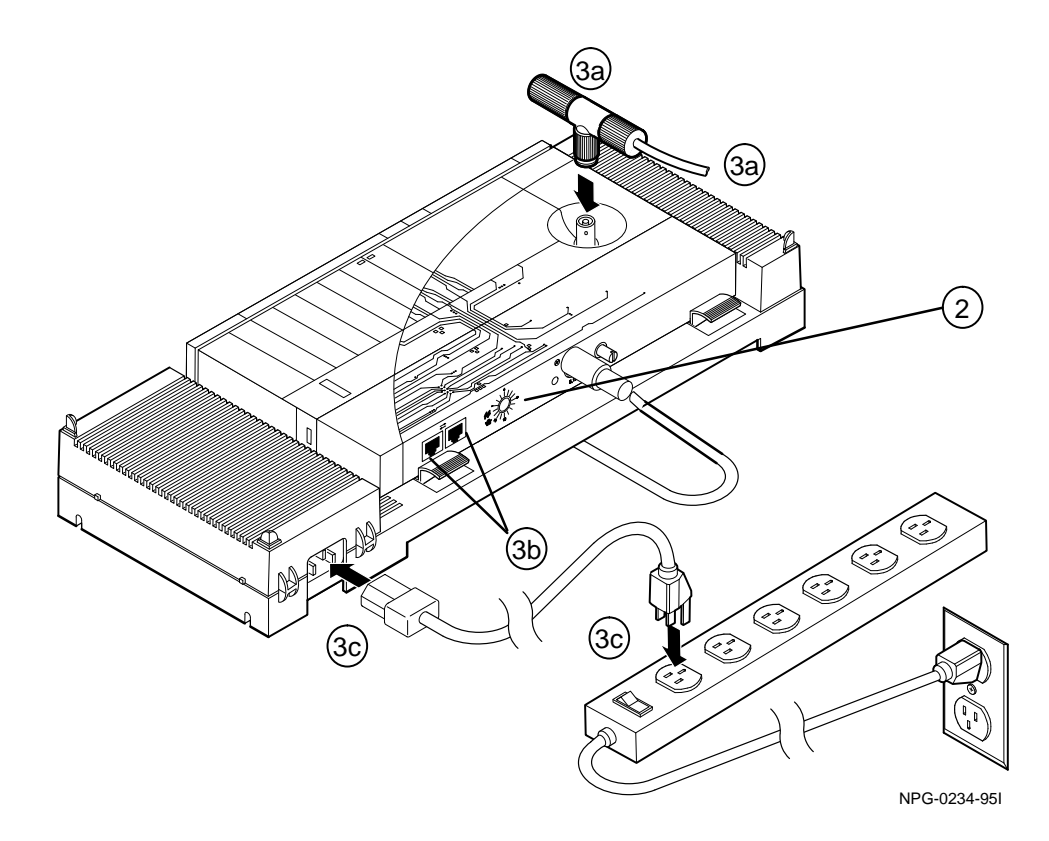

Copyright Digital Equipment Corporation, 1995. All rights reserved. Printed in USA